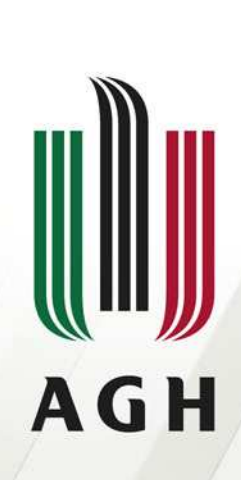

AKADEMIA GÓRNICZO-HUTNICZA IM. STANISŁAWA STASZICA W KRAKOWIE

#### Flex <sup>3</sup>

Piotr StrzelczykWydział EAIiE Katedra Automatyki

Kraków, 2008

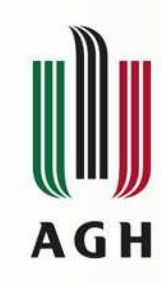

# Flex 3 – czyli co to jest?

#### • RIA (Rich Internet Application)

Jest to aplikacja webowa posiadająca możliwości aplikacji desktopowej. Umożliwia interakcję z użytkownikiem bez przeładowywania strony.

#### • Adobe

 Firma która jest twórcą Flex'a. Flex jest oparty na technologii Flash (ta technologia również jest dostarczana przez firmę Adobe).

#### Flex 3 – kodowanie, platforma uruchomieniowa, IDE**AGH**

Kodowanie (język programowania):

- MXML (Język tagów XML-owych wymysł własny firmy Adobe)
- AS3 (Action Script 3)

Platforma uruchomieniowa:

- Adobe Flash Player (przegl ądarka)
- AIR Adobe Integrated Runtime (desktop)

IDE:

- Flex Builder 3
- Flex Builder 3 Eclipse Plug-in

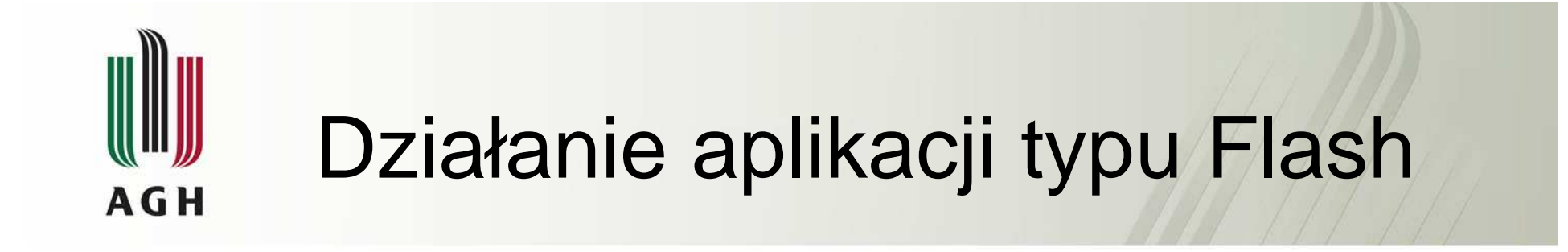

Developer kompiluje aplikację Flex do pliku .swf (plik flashowy)

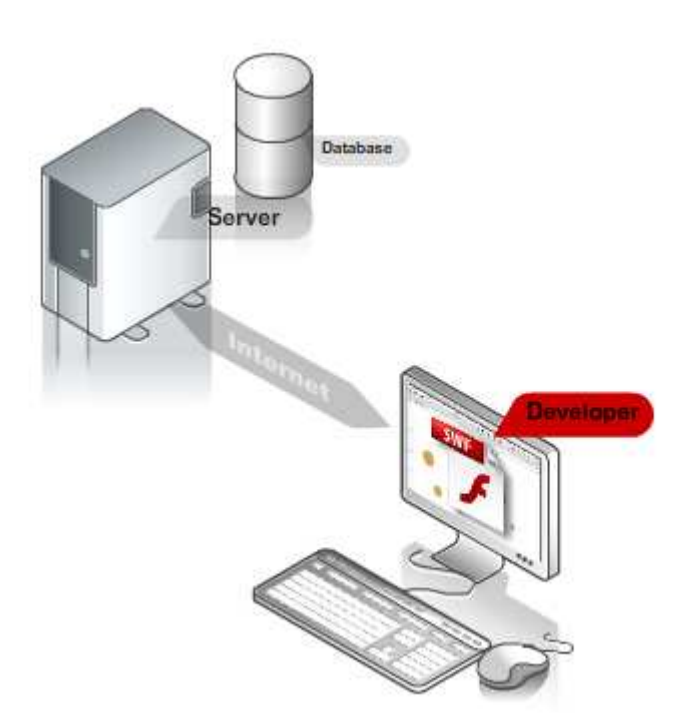

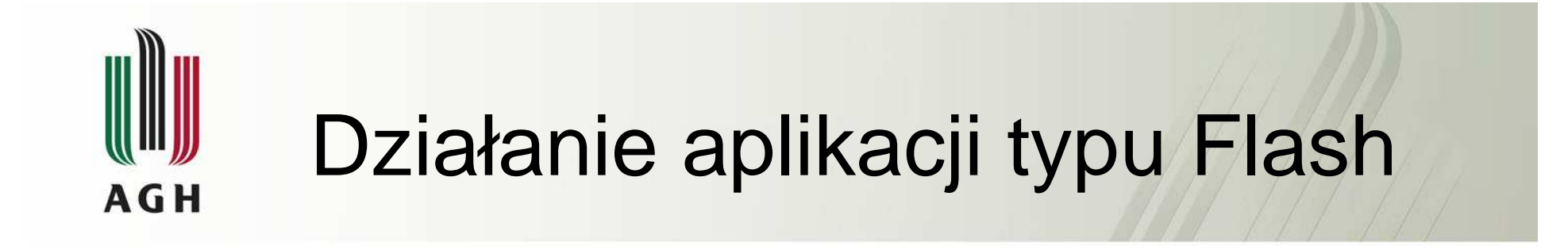

Następnie umieszcza plik .swf na serwerze.

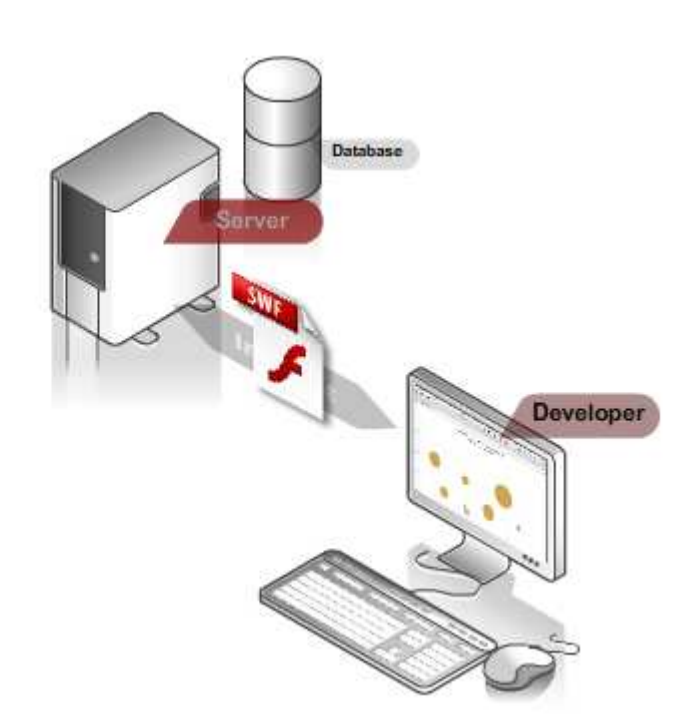

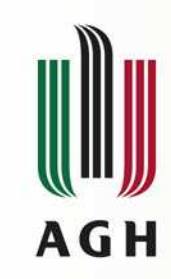

#### Działanie aplikacji typu Flash

Plik .swf jest osadzany w pliku html i może być całą stron ą lub pewnym fragmentem na stronie.

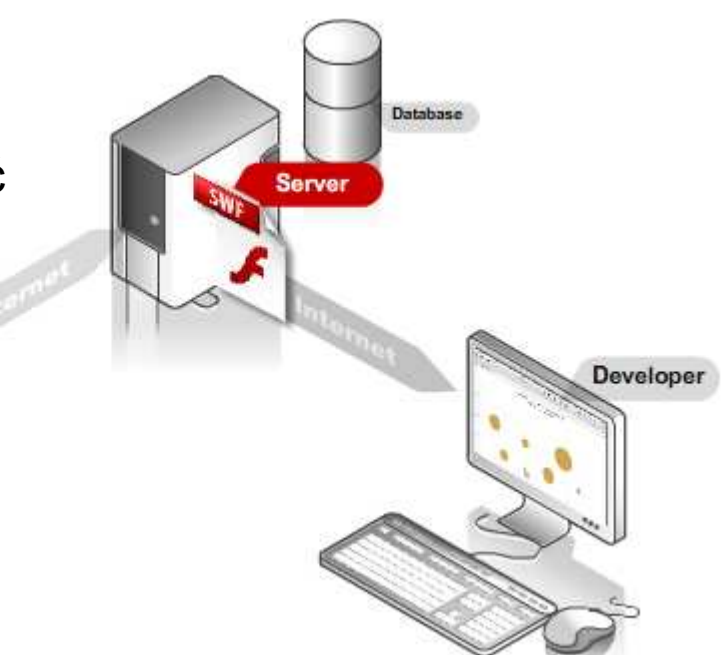

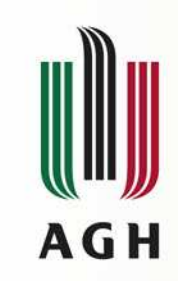

### Działanie aplikacji typu Flash

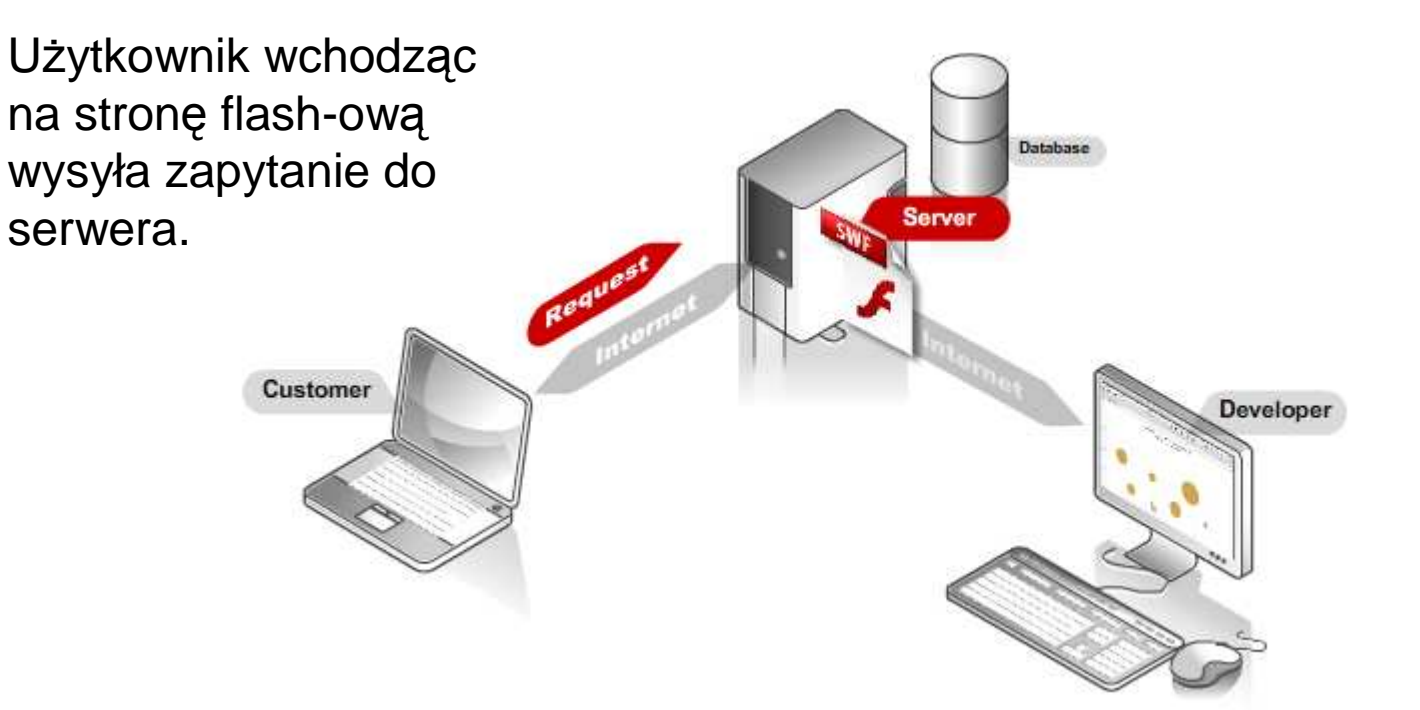

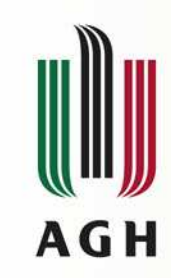

### Działanie aplikacji typu Flash

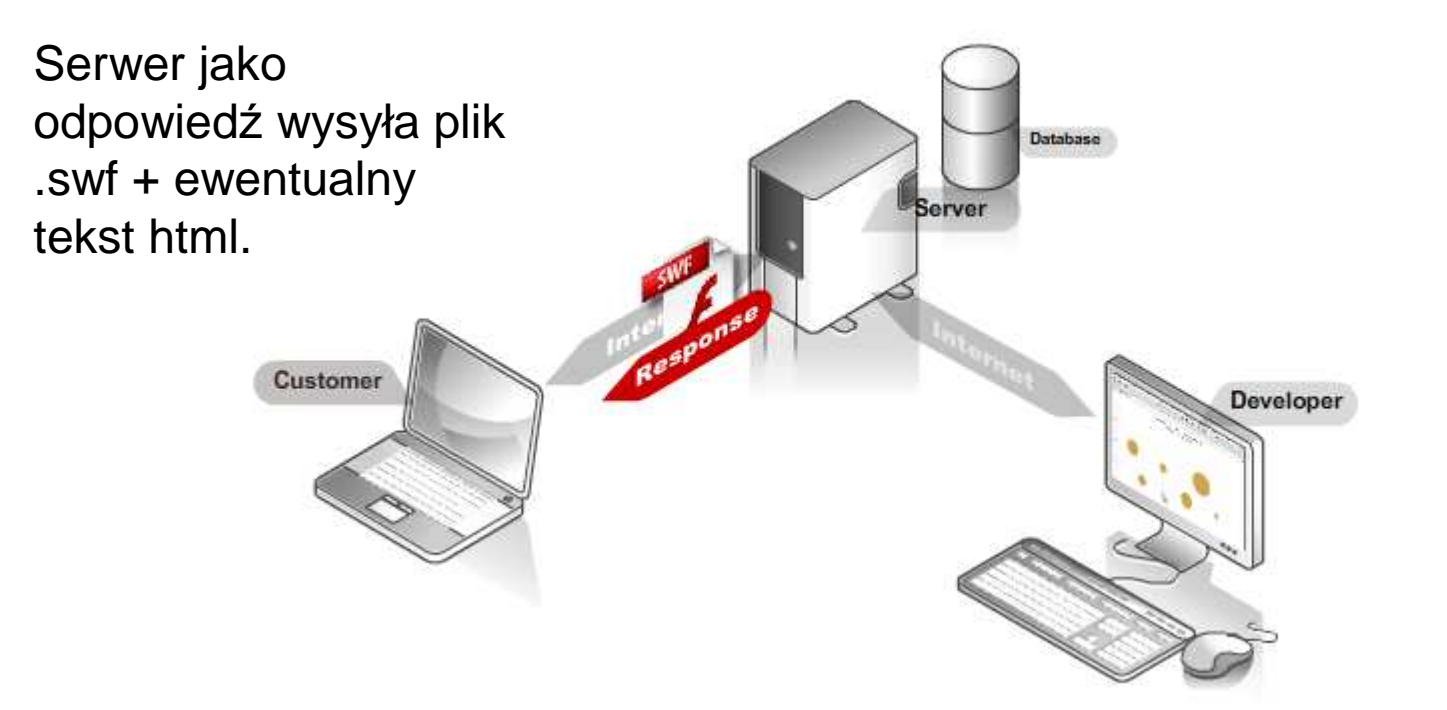

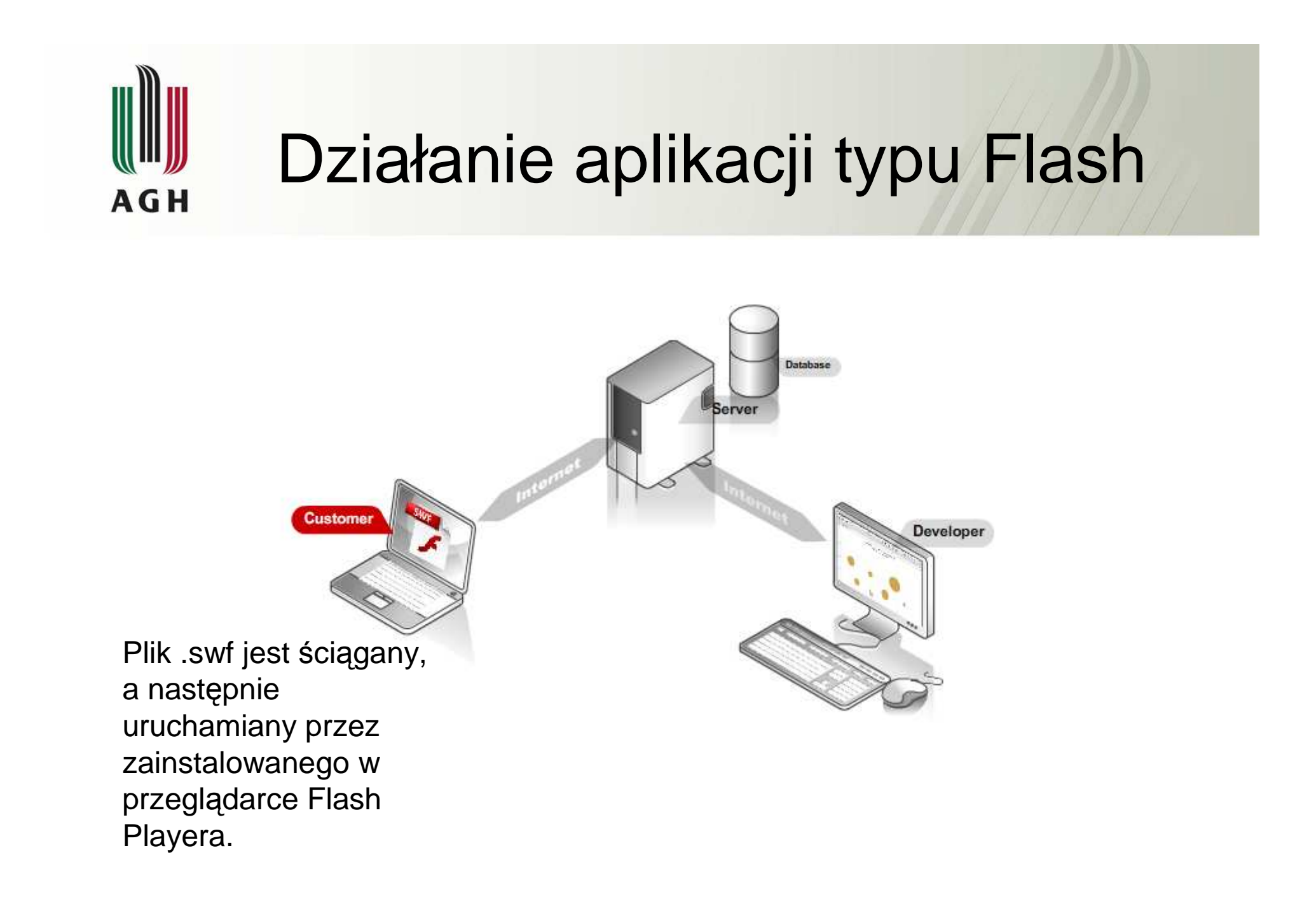

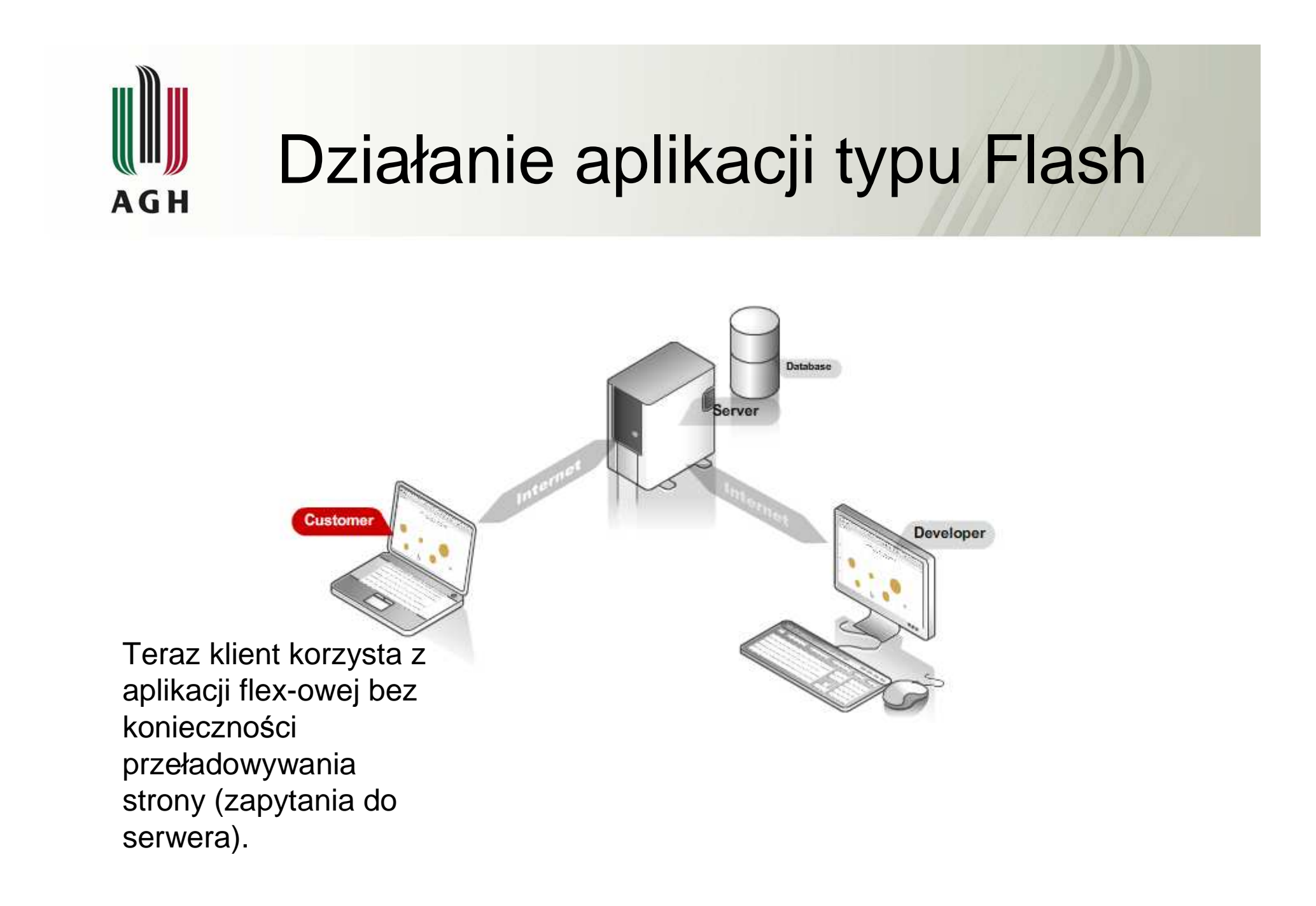

#### Flex 3 – budowa podstawowej aplikacji**AGH**

 $\bullet\,$  Każda aplikacja zbudowana w Flex 3 ma następujący szablon:

<?xml version="1.0" encoding="utf-8"?>

```
<mx:Application
xmlns:mx="http://www.adobe.com/2006/mxml" layout="absolute">
```
</mx:Application>

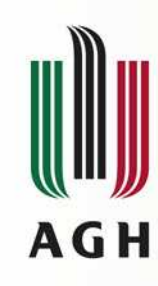

# Możliwe wartości pola layout

#### • Absolute

Pozycjonuje elementy w koordynatach x, y względem lewego górnego roku ekranu.

#### • Vertical

Pozycjonuje elementy (komponenty) pionowo względem siebie (jeden pod drugim).

#### • Horizontal

Pozycjonuje elementy (komponenty) poziomo względem siebie (jeden obok drugiego).

# **AGH**

## Kontenery

#### • VBox

Kontener w ramach, którego obowiązuje zasada pozycjonowania Vertical.

#### • HBox

Kontener w ramach, którego obowiązuje zasada pozycjonowania Horizontal.

#### •Canvas

Kontener w ramach, którego obowiązuje zasada pozycjonowania Absolute.

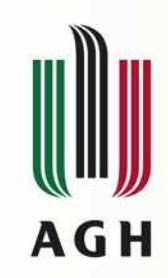

## Flex 3 - przykład

#### Przykład

# **AGH**

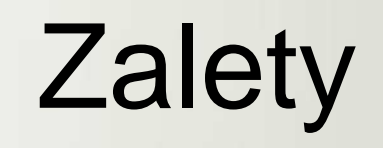

#### •Odciążenie serwera

Brak przeładowań strony dzięki lokalnemu uruchomieniu aplikacji – obciążenie komputera użytkownika obliczeniami, a nie serwer.

#### •Budowanie aplikacji z komponentów

 Łatwa przenośność komponentów do innych aplikacji oraz proste osadzanie ich względem siebie.

#### • Interaktywność

Różne interakcje typu drag-and-drop, dynamiczne pojawianie się elementów i znikanie z różnymi efektami animacji itd.

#### • Jednoekranowość

 Wszystko jest wykonywane w ramach jednego ekranu. Kliknięcie na link nie jest uruchomieniem nowej strony. Strona działa bardziej w stylu animacji (przejść).

# **AGH**

# Wady

• Konieczność instalacji środowiska uruchomieniowego

Zmuszenie użytkownika do instalacji Flash Playera.

• Długi czas potrzebny na załadowanie aplikacji

Zanim strona się uruchomi musi by<sup>ć</sup> <sup>ś</sup>ciągnięty z serwera cały plik .swf.

• Problem z wyszukiwarkami internetowymi (w przypadku całej aplikacji zbudowanej na Flex 3)

 Aplikacja Flex-owa jest plikiem .swf, a nie tekstem przez co wyszukiwarki internetowe nie są wstanie przeanalizowa<sup>ć</sup> zawartości strony.

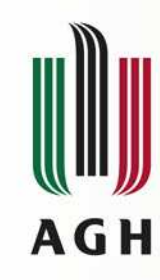

# Flex 3, a konkurencja

- Flex 3/Flash
- Silverlight (Microsoft)
- JavaFX (Sun Microsystems)
- Framework Ajax (oparte o javascript)

Wejście na rynek technologii RIA przez takie firmy jak Microsoft (2007) i Sun Microsystems (2008) świadczy o coraz większej popularności tej technologii.

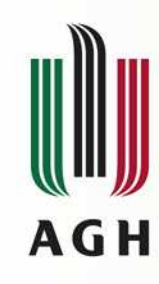

# Integrowalność Flex <sup>3</sup>

Flex 3 można integrować z takimi językami jak (dzięki odpowiednim bibliotekom opartym o Web Service):

- PHP
- Java
- C#

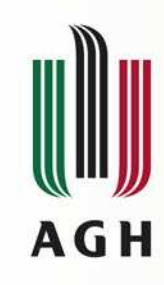

## Możliwości Flex 3

#### Możliwości Flex 3 wraz z przykładowym kodem można przejrzeć po zainstalowaniu oprogramowanie z strony:

http://www.adobe.com/devnet/flex/tourdeflex/

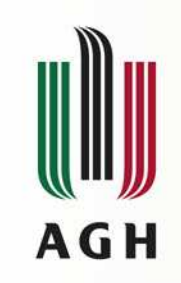

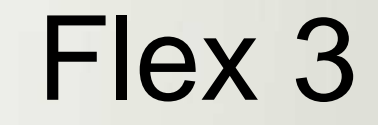

### Jak się tego zacząć uczyć?

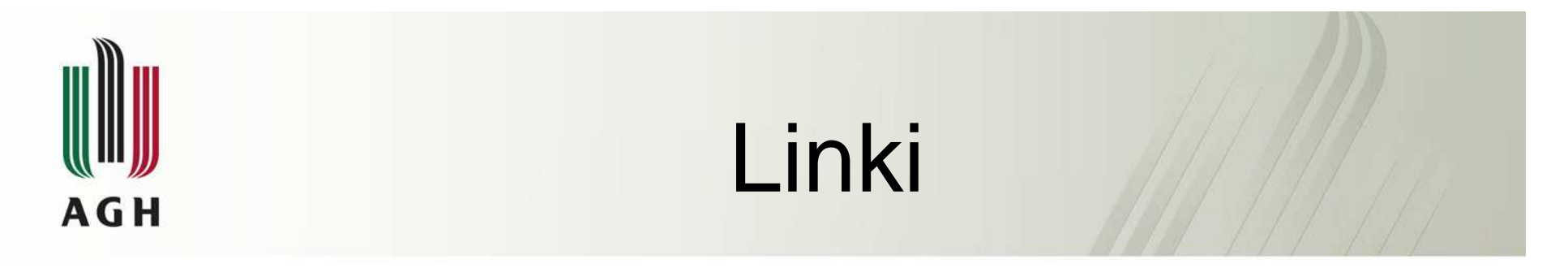

- http://www.adobe.com/products/flex/
- http://www.adobe.com/devnet/flex/videotraining/

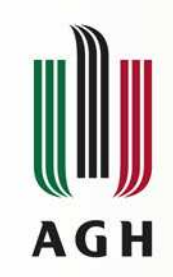

# Dziękuję za uwagę!

#### Czy są pytania?